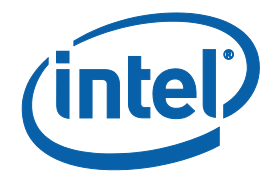

# **C-State Test Cases With Intel® SoC Watch**

**Server Reference Platform BKC**

*May 2020*

**Revision 0.5**

**Intel Confidential**

Document Number: 626226

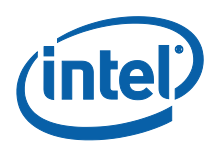

Notice: This document contains information on products in the design phase of development. The information here is subject to change without notice. Do not finalize a design with this information.

Intel technologies' features and benefits depend on system configuration and may require enabled hardware, software, or service activation. Learn more at intel.com, or from the OEM or retailer.

No computer system can be absolutely secure. Intel does not assume any liability for lost or stolen data or systems or any damages resulting from such losses.

You may not use or facilitate the use of this document in connection with any infringement or other legal analysis concerning Intel products described herein. You agree to grant Intel a non-exclusive, royalty-free license to any patent claim thereafter drafted which includes subject matter disclosed herein.

No license (express or implied, by estoppel or otherwise) to any intellectual property rights is granted by this document.

The products described may contain design defects or errors known as errata which may cause the product to deviate from published specifications. Current characterized errata are available on request.

This document contains information on products, services and/or processes in development. All information provided here is subject to change without notice. Contact your Intel representative to obtain the latest Intel product specifications and roadmaps.

Intel disclaims all express and implied warranties, including without limitation, the implied warranties of merchantability, fitness for a particular purpose, and non-infringement, as well as any warranty arising from course of performance, course of dealing, or usage in trade.

Intel® Turbo Boost Technology requires a PC with a processor with Intel Turbo Boost Technology capability. Intel Turbo Boost Technology performance varies depending on hardware, software and overall system configuration. Check with your PC manufacturer on whether your system delivers Intel Turbo Boost Technology. For more information, see [http://www.intel.com/technology/turboboost.](http://www.intel.com/technology/turboboost)

Warning: Altering PC clock or memory frequency and/or voltage may (i) reduce system stability and use life of the system, memory and processor; (ii) cause the processor and other system components to fail; (iii) cause reductions in system performance; (iv) cause additional heat or other damage; and (v) affect system data integrity. Intel assumes no responsibility that the memory, included if used with altered clock frequencies and/or voltages, will be fit for any particular purpose. Check with memory manufacturer for warranty and additional details.

Tests document performance of components on a particular test, in specific systems. Differences in hardware, software, or configuration will affect actual performance. Consult other sources of information to evaluate performance as you consider your purchase. For more complete information about performance and benchmark results, visit http://www.intel.com/performance.

Cost reduction scenarios described are intended as examples of how a given Intel- based product, in the specified circumstances and configurations, may affect future costs and provide cost savings. Circumstances will vary. Intel does not guarantee any costs or cost reduction.

Results have been estimated or simulated using internal Intel analysis or architecture simulation or modeling, and provided to you for informational purposes. Any differences in your system hardware, software or configuration may affect your actual performance. Intel does not control or audit third-party benchmark data or the web sites referenced in this

Copies of documents which have an order number and are referenced in this document may be obtained by calling 1-800-548-4725 or by visiting [www.intel.com/design/literature.htm.](http://www.intel.com/design/literature.htm)

Intel, the Intel logo, and Xeon are trademarks of Intel Corporation in the U.S. and/or other countries.

\*Other names and brands may be claimed as the property of others.

Copyright © 2020, Intel Corporation. All Rights Reserved.

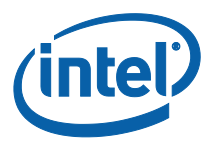

## *Contents*

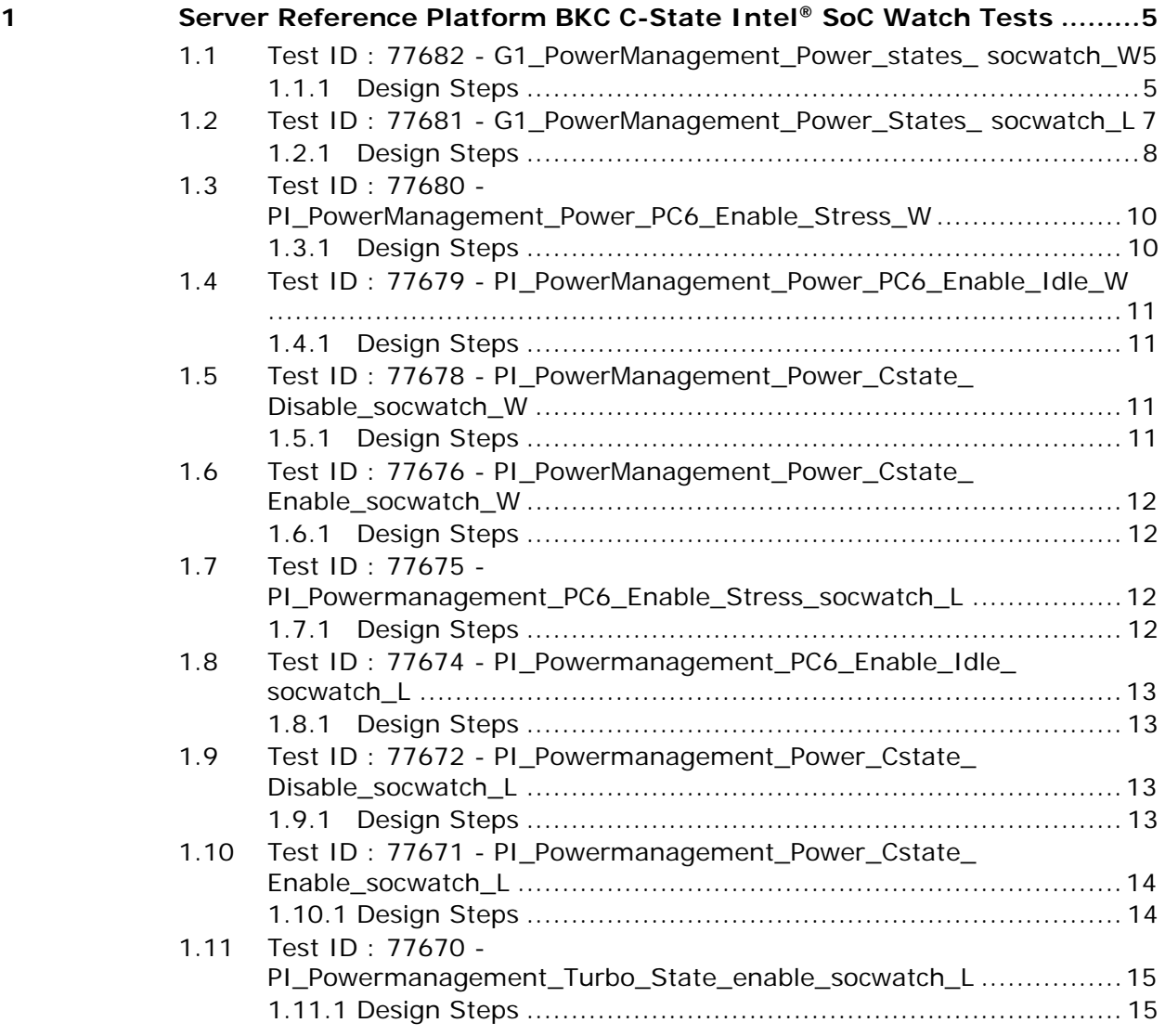

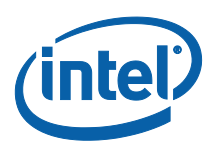

# *Revision History*

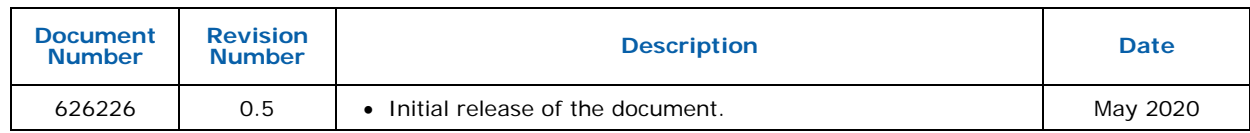

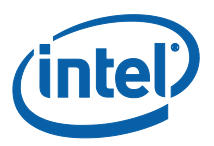

# <span id="page-4-0"></span>*1 Server Reference Platform BKC C-State Intel® SoC Watch Tests*

#### <span id="page-4-1"></span>**1.1 Test ID : 77682 - G1\_PowerManagement\_Power\_states\_ socwatch\_W**

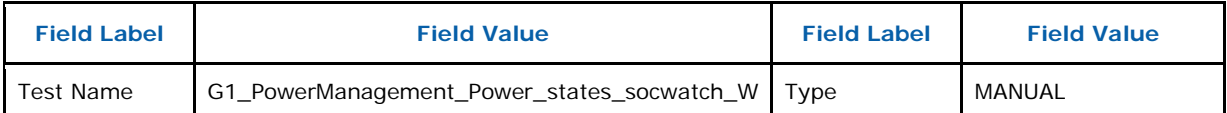

#### **Description**

**Description:** (Objective of what you are trying to test.)

This is a common case template that serves for the other power management domain cases that run on Windows.

Do not run this case template directly. This template will be referenced by the other cases that start with prefix "PI\_".

**Preconditions:** (What conditions must be met or data must exist in the system for this test to be executed?) A server reference platform with up-to-date BKC pacakge should be deployed.

**Test Data:** (What test data is required to execute the test case?)

**Security:** (List any profiles that will be used to run this test case.)

<span id="page-4-2"></span>**Downstream Impacts:** (Triggers required or created by the test)

#### **1.1.1 Design Steps**

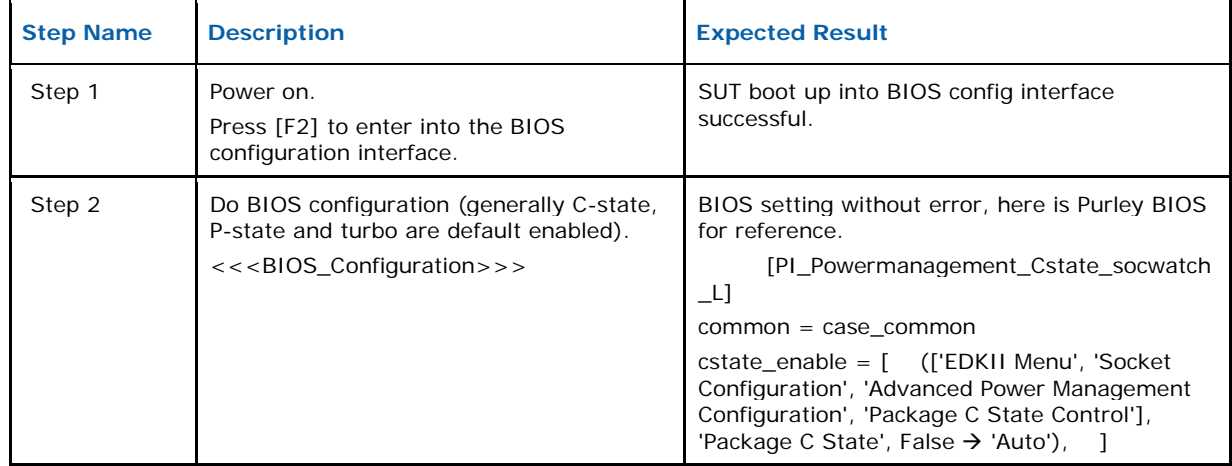

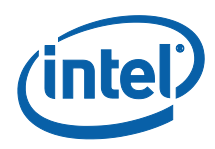

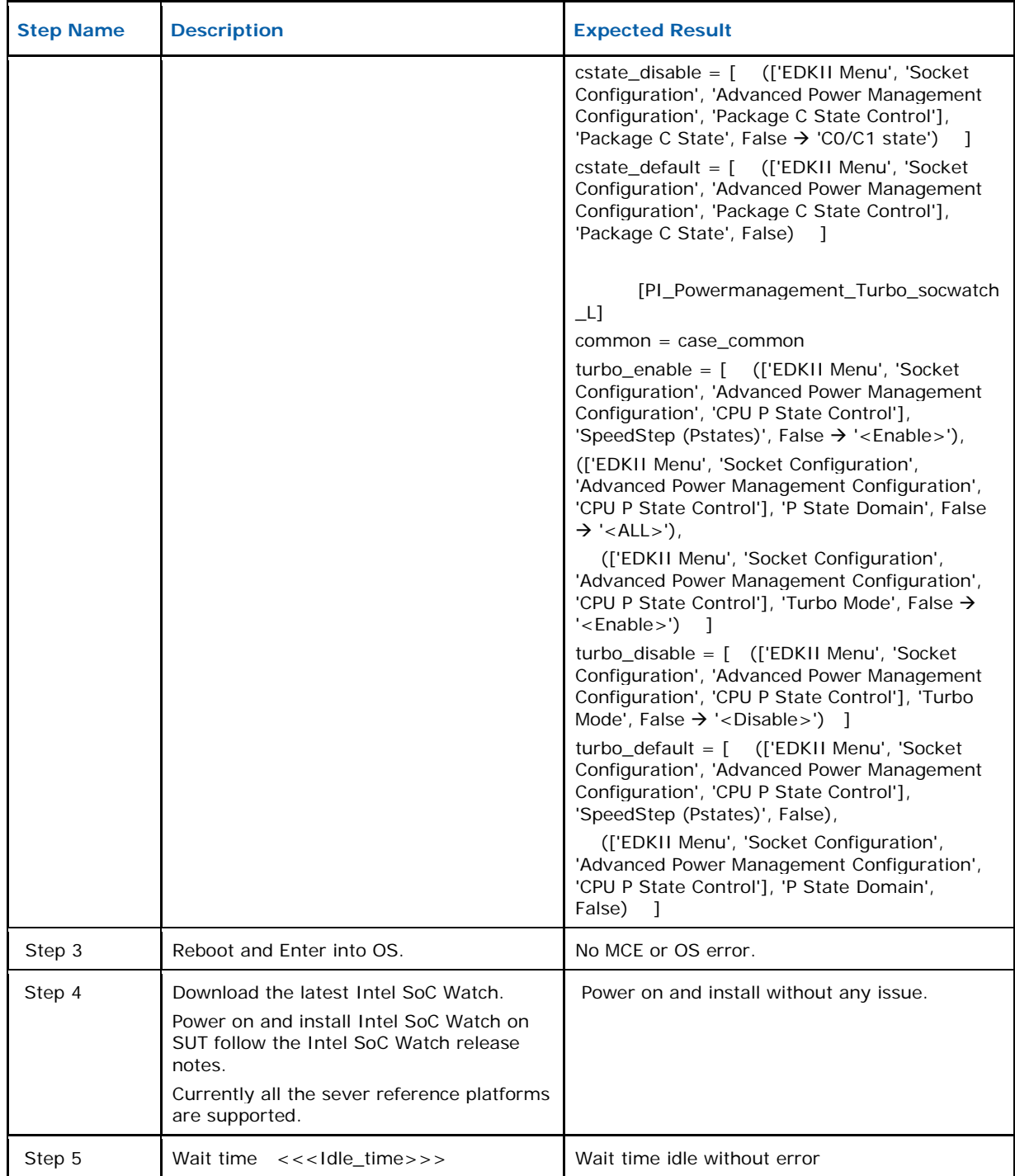

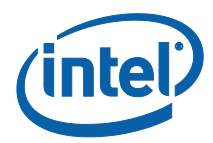

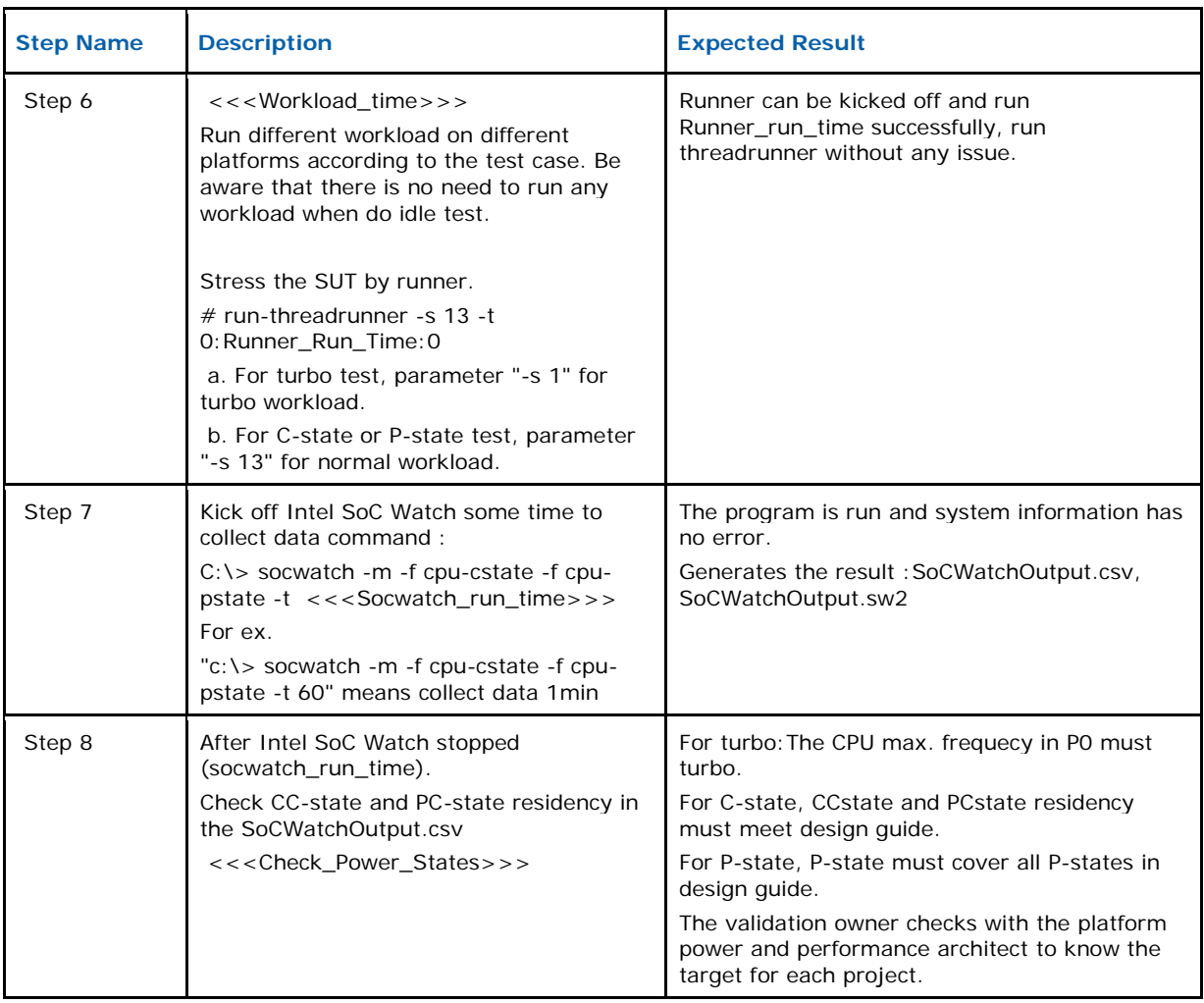

#### <span id="page-6-0"></span>**1.2 Test ID : 77681 - G1\_PowerManagement\_Power\_States\_ socwatch\_L**

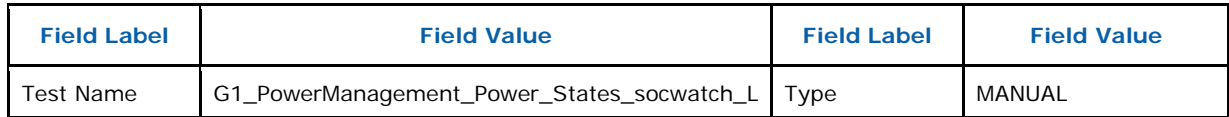

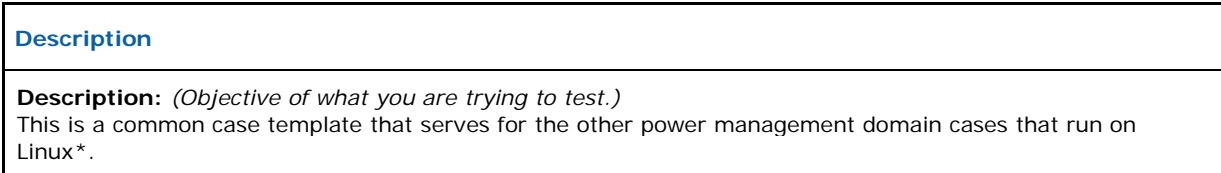

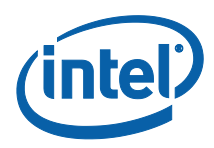

#### **Description**

Do not run this case template directly. This template will be referenced by the other cases that start with prefix "PI\_".

**Preconditions:** *(What conditions must be met or data must exist in the system for this test to be executed?)*  A server reference platform with an up-to-date BKC pacakge to be deployed.

**Test Data:** *(What test data is required to execute the test case?)* 

**Security:** *(List any profiles that will be used to run this test case.)* 

<span id="page-7-0"></span>**Downstream Impacts:** *(Triggers required or created by test)* 

#### **1.2.1 Design Steps**

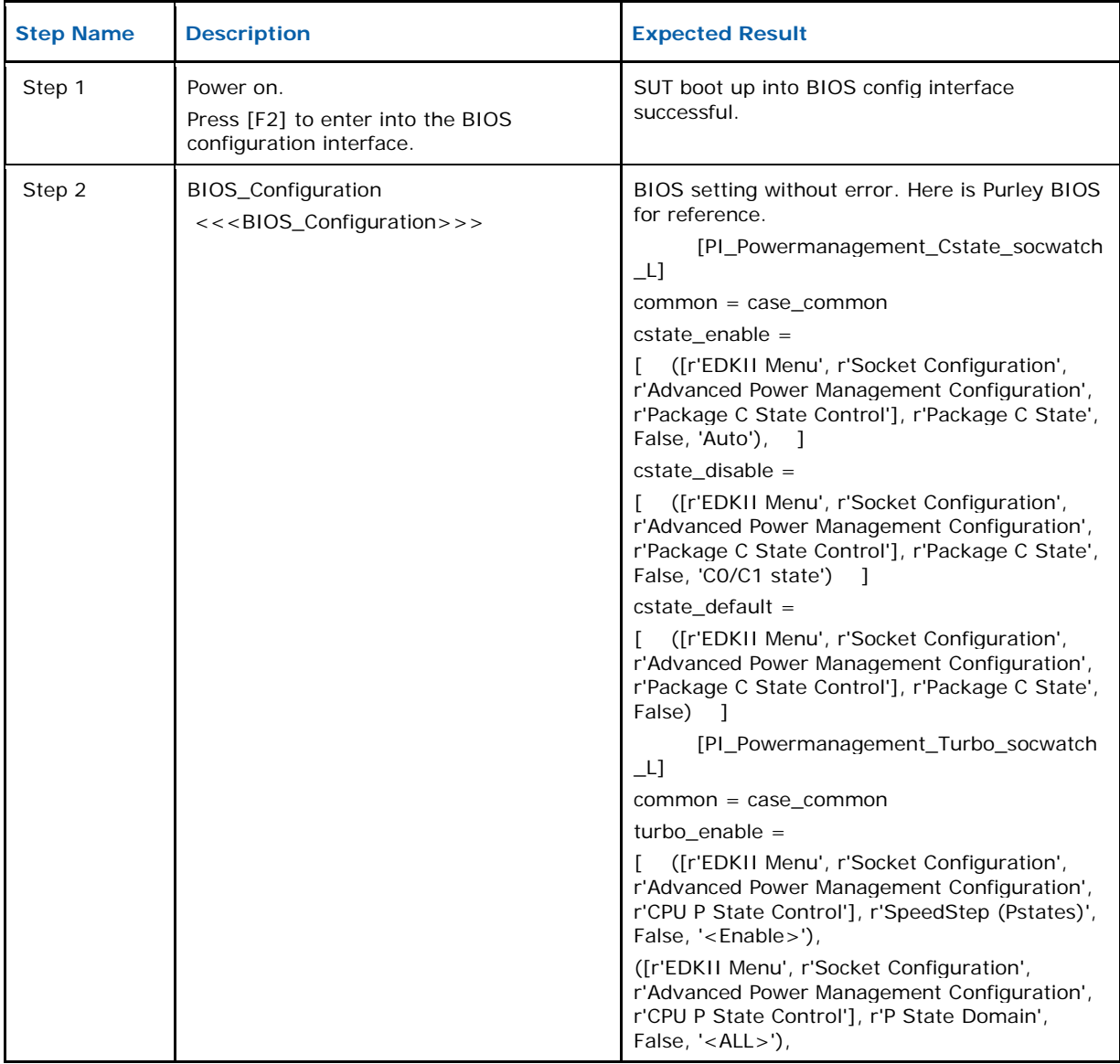

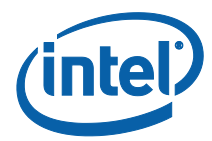

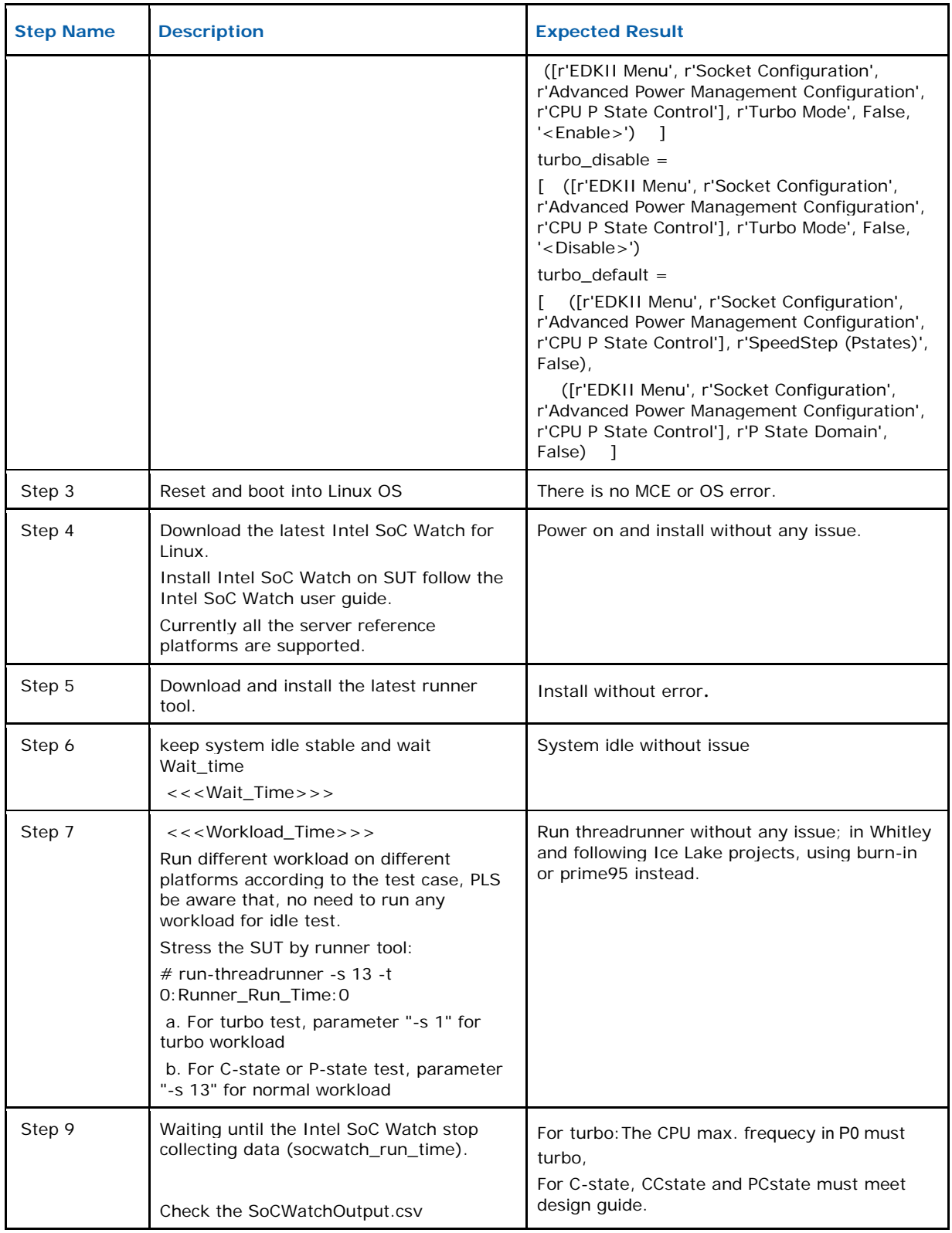

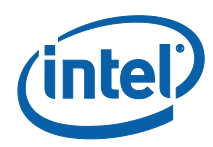

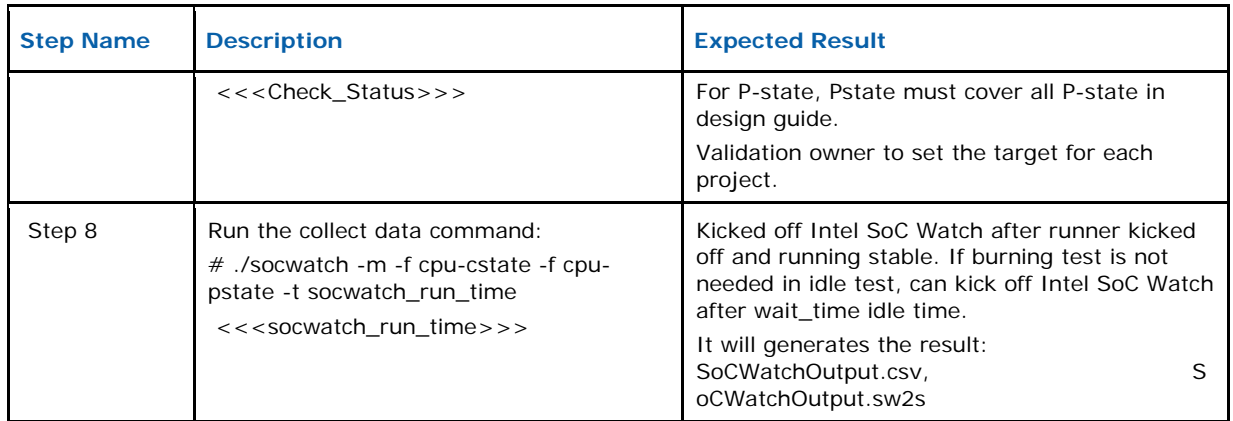

#### <span id="page-9-0"></span>**1.3 Test ID : 77680 - PI\_PowerManagement\_Power\_PC6\_Enable\_ Stress\_W**

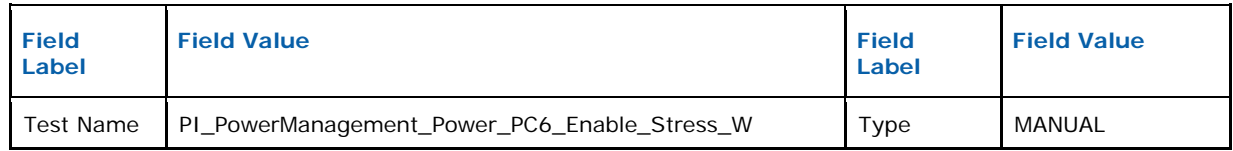

#### <span id="page-9-1"></span>**1.3.1 Design Steps**

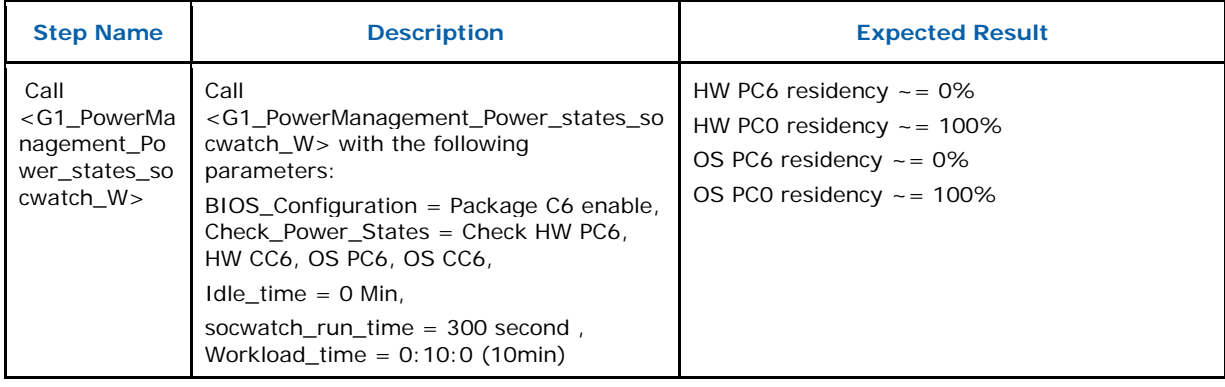

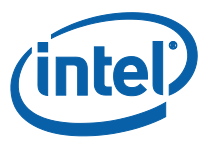

#### <span id="page-10-0"></span>**1.4 Test ID : 77679 - PI\_PowerManagement\_Power\_PC6\_Enable\_ Idle\_W**

#### <span id="page-10-1"></span>**1.4.1 Design Steps**

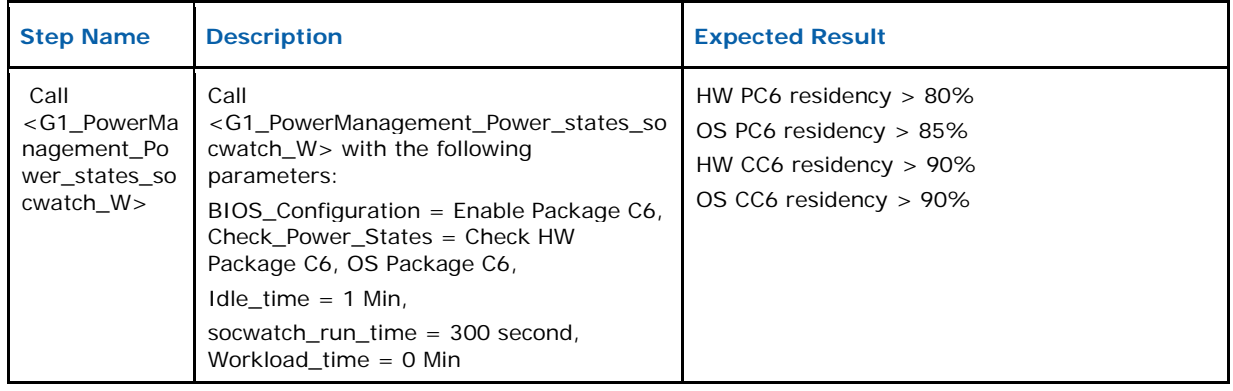

## <span id="page-10-2"></span>**1.5 Test ID : 77678 - PI\_PowerManagement\_Power\_Cstate\_ Disable\_socwatch\_W**

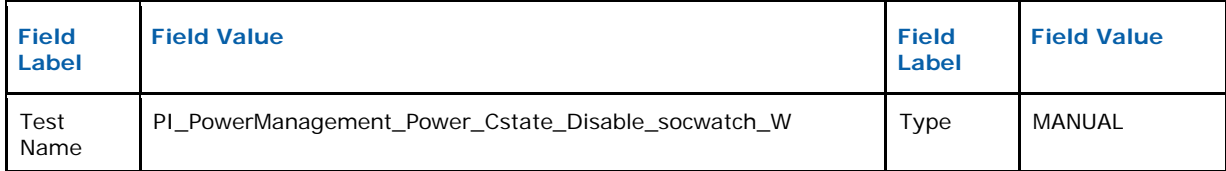

#### <span id="page-10-3"></span>**1.5.1 Design Steps**

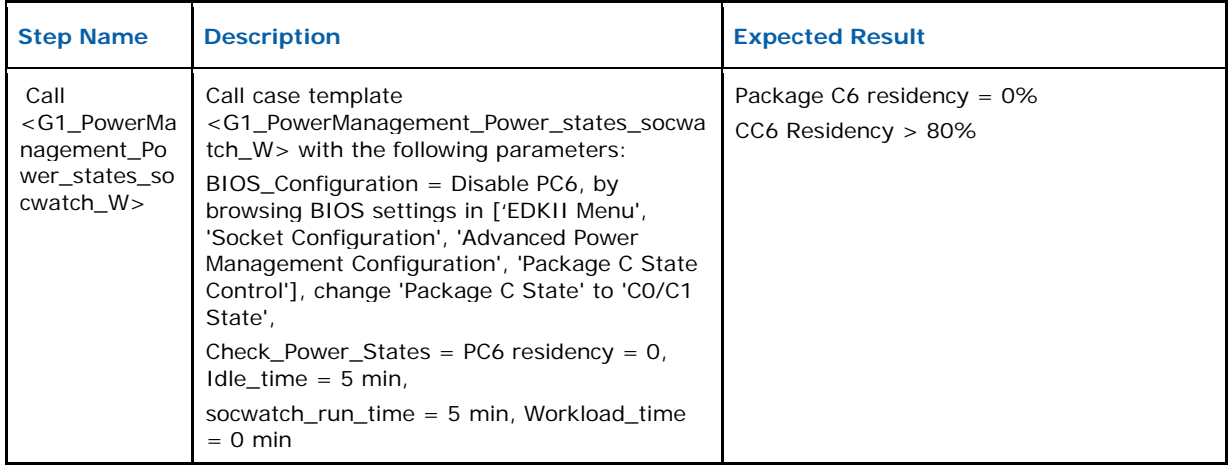

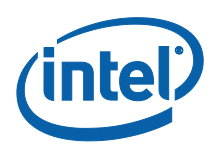

#### <span id="page-11-0"></span>**1.6 Test ID : 77676 - PI\_PowerManagement\_Power\_Cstate\_ Enable\_socwatch\_W**

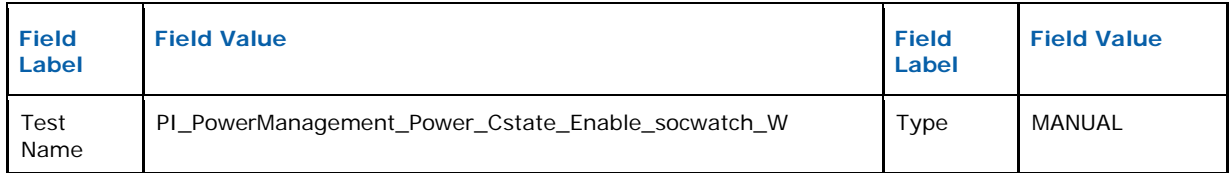

#### <span id="page-11-1"></span>**1.6.1 Design Steps**

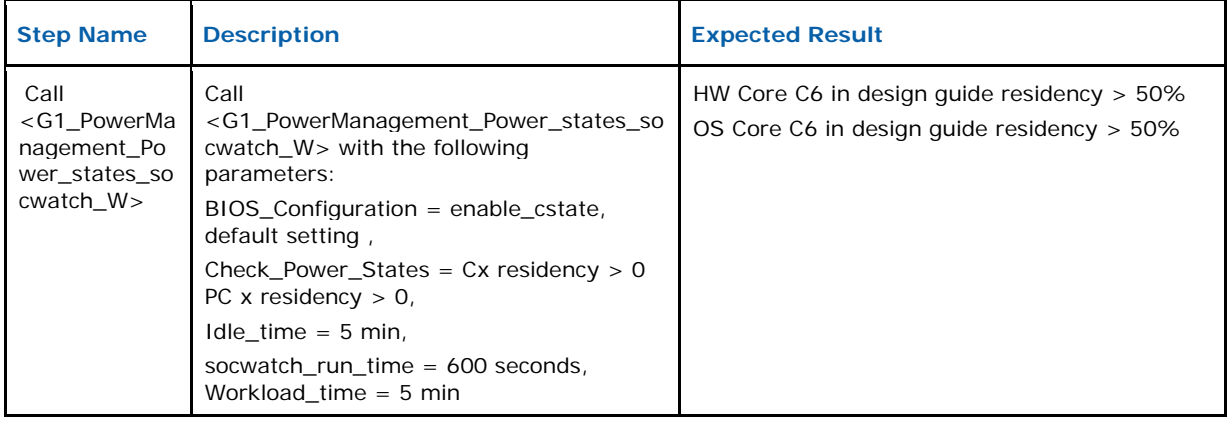

#### <span id="page-11-2"></span>**1.7 Test ID : 77675 - PI\_Powermanagement\_PC6\_Enable\_Stress \_socwatch\_L**

#### <span id="page-11-3"></span>**1.7.1 Design Steps**

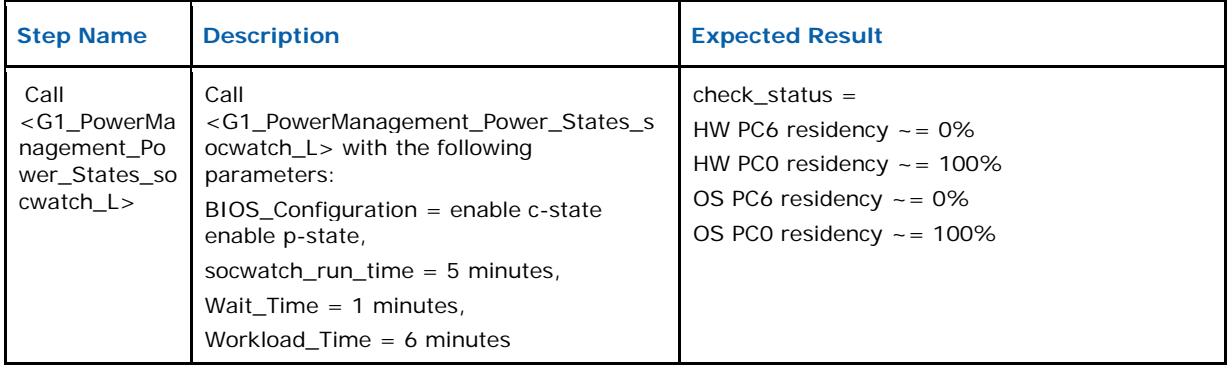

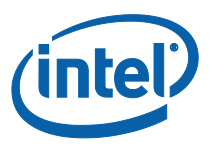

#### <span id="page-12-0"></span>**1.8 Test ID : 77674 - PI\_Powermanagement\_PC6\_Enable\_Idle\_ socwatch\_L**

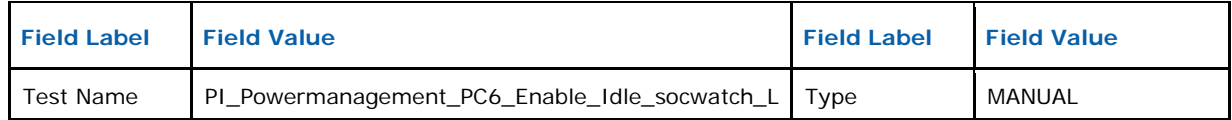

#### <span id="page-12-1"></span>**1.8.1 Design Steps**

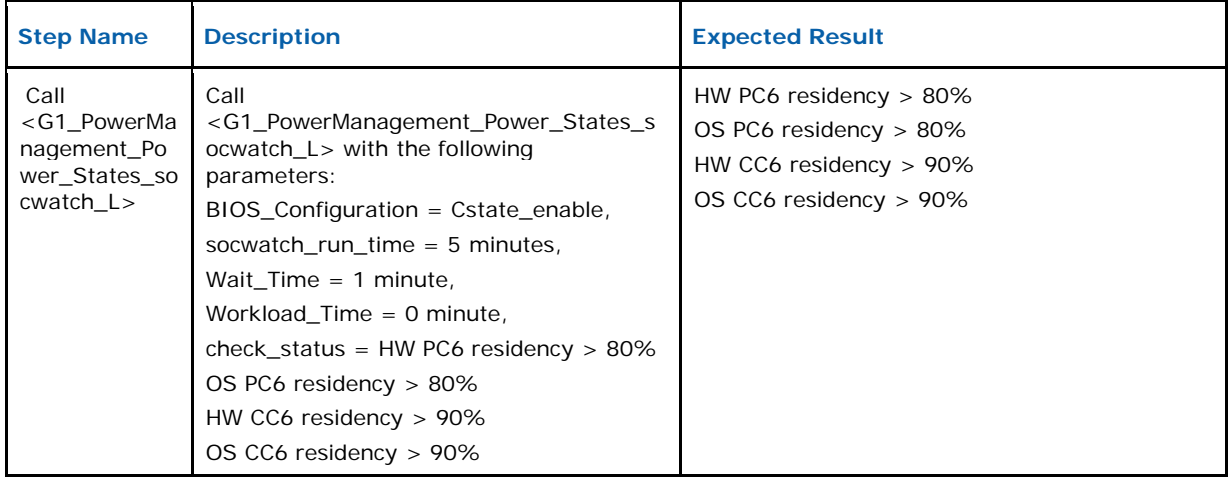

## <span id="page-12-2"></span>**1.9 Test ID : 77672 - PI\_Powermanagement\_Power\_Cstate\_ Disable\_socwatch\_L**

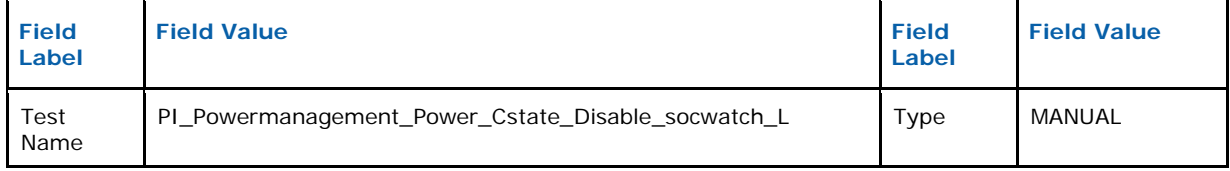

#### <span id="page-12-3"></span>**1.9.1 Design Steps**

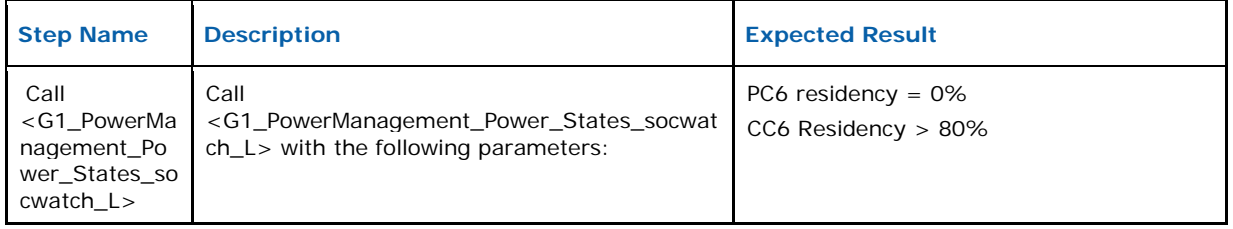

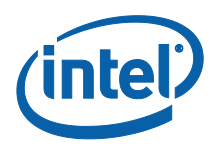

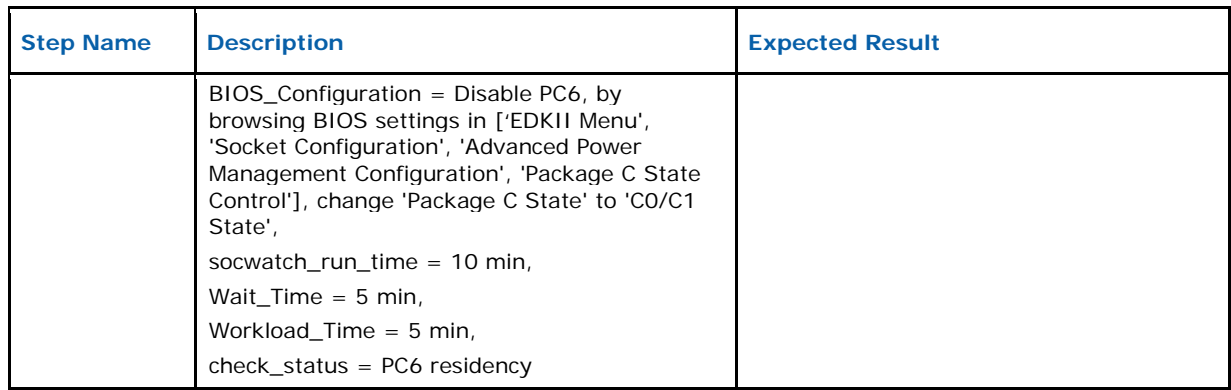

## <span id="page-13-0"></span>**1.10 Test ID : 77671 - PI\_Powermanagement\_Power\_Cstate\_ Enable\_socwatch\_L**

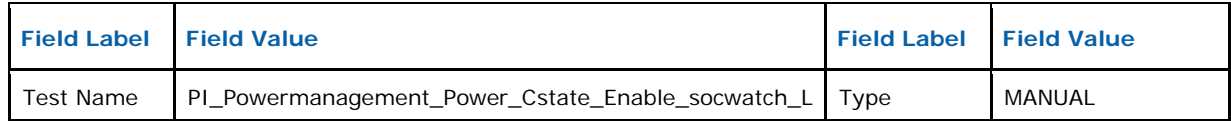

#### <span id="page-13-1"></span>**1.10.1 Design Steps**

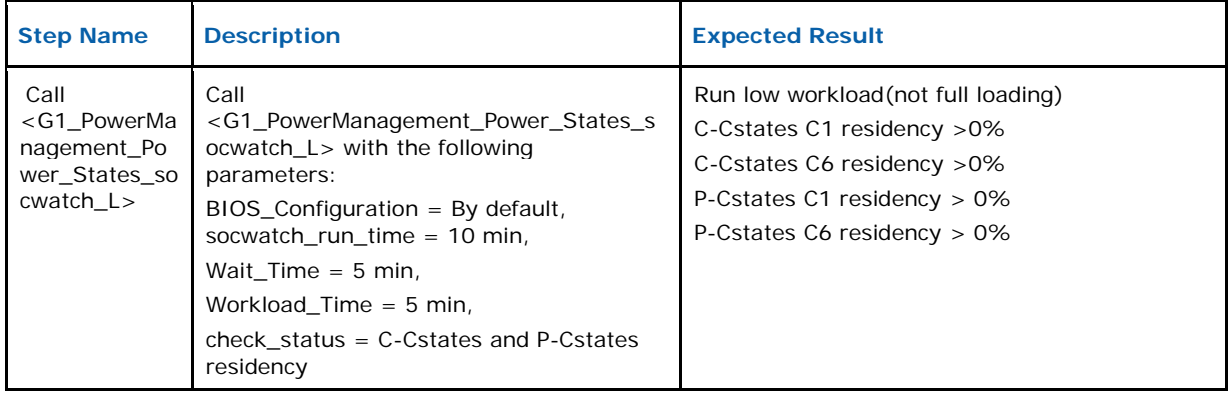

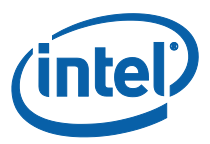

### <span id="page-14-0"></span>**1.11 Test ID : 77670 - PI\_Powermanagement\_Turbo\_State\_enable \_socwatch\_L**

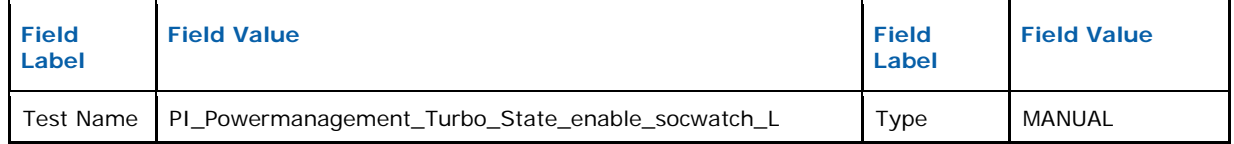

#### <span id="page-14-1"></span>**1.11.1 Design Steps**

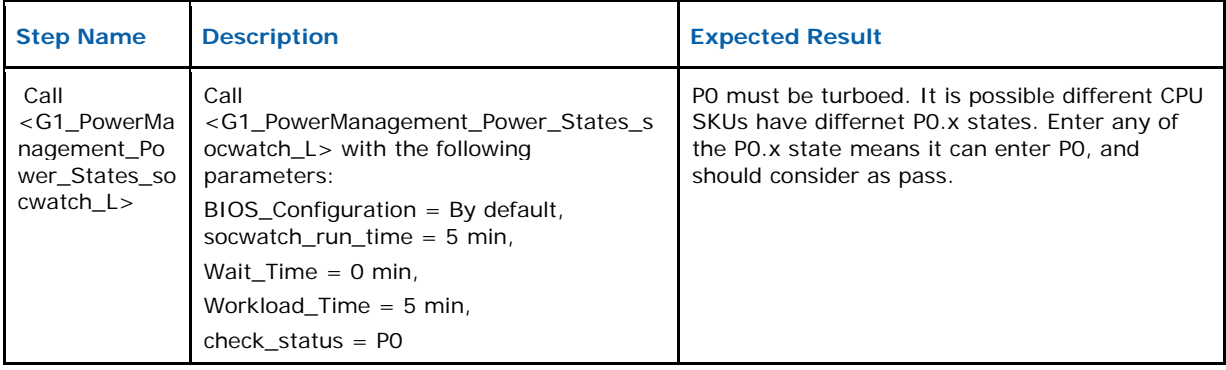